# EasyGov-Guide Aktiengesellschaft

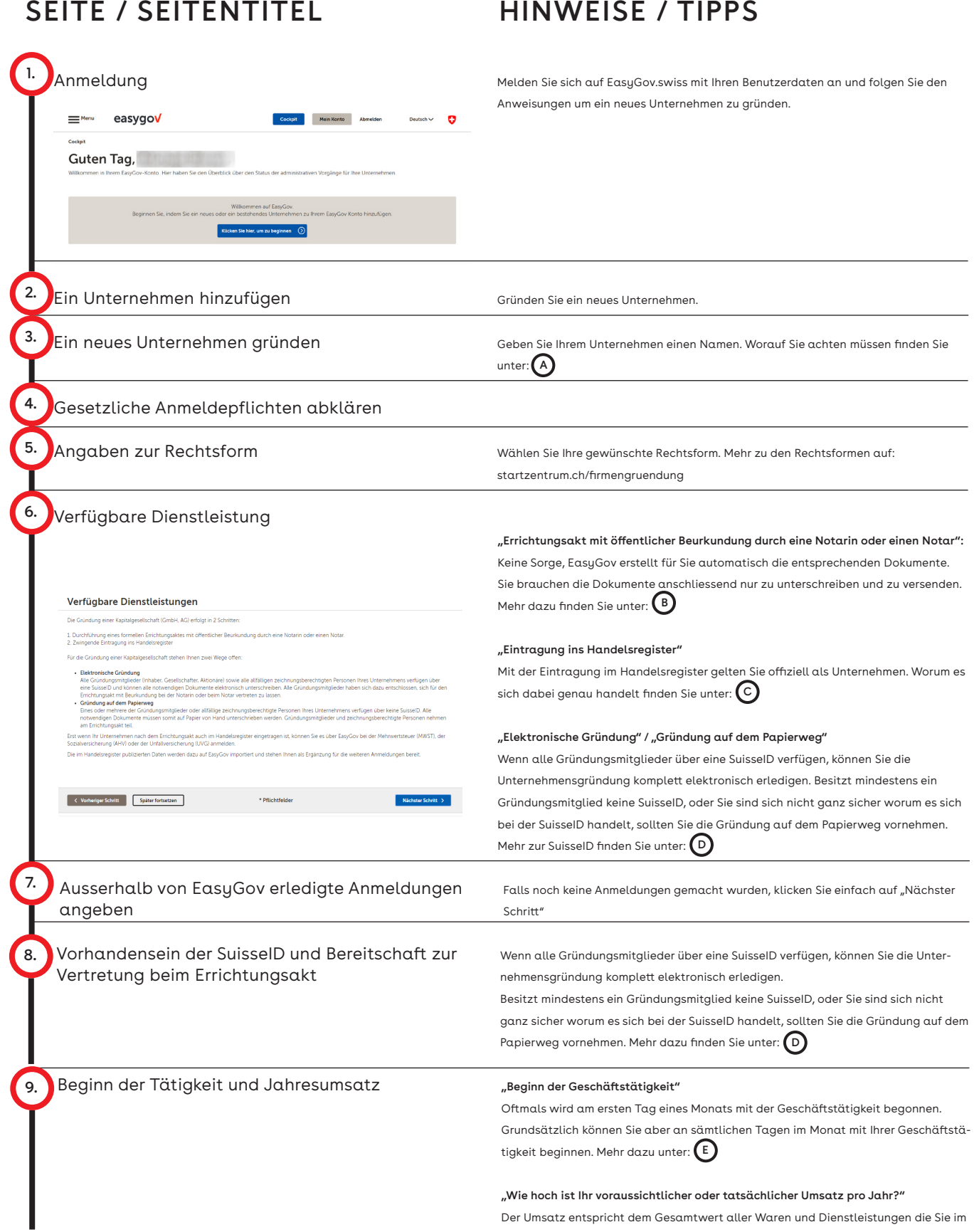

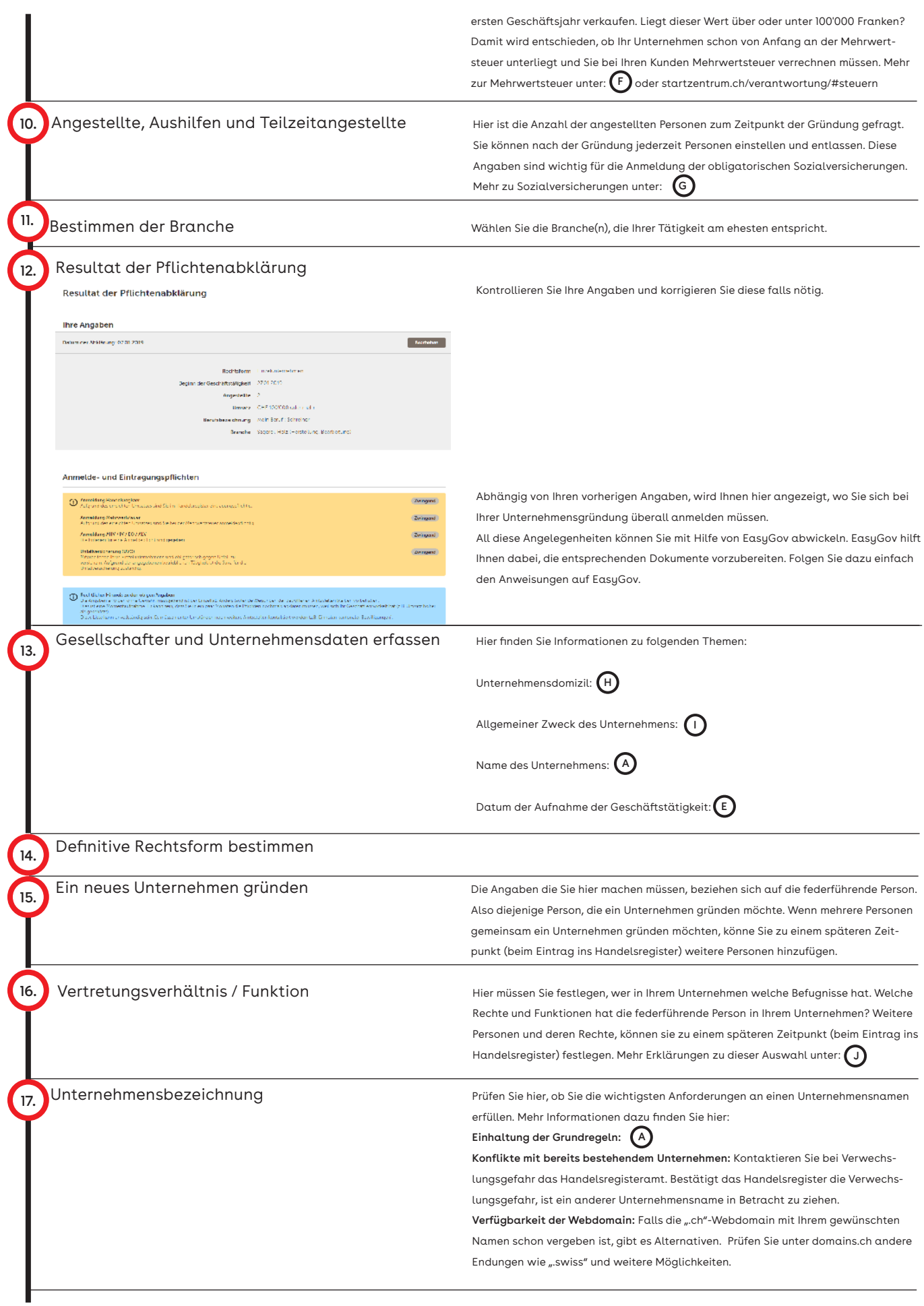

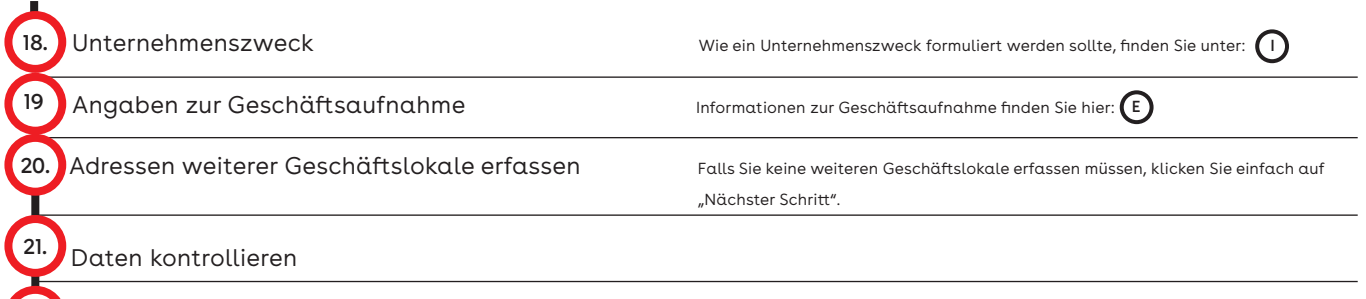

22. Gratulation! Ihre Basisdaten sind erfasst!

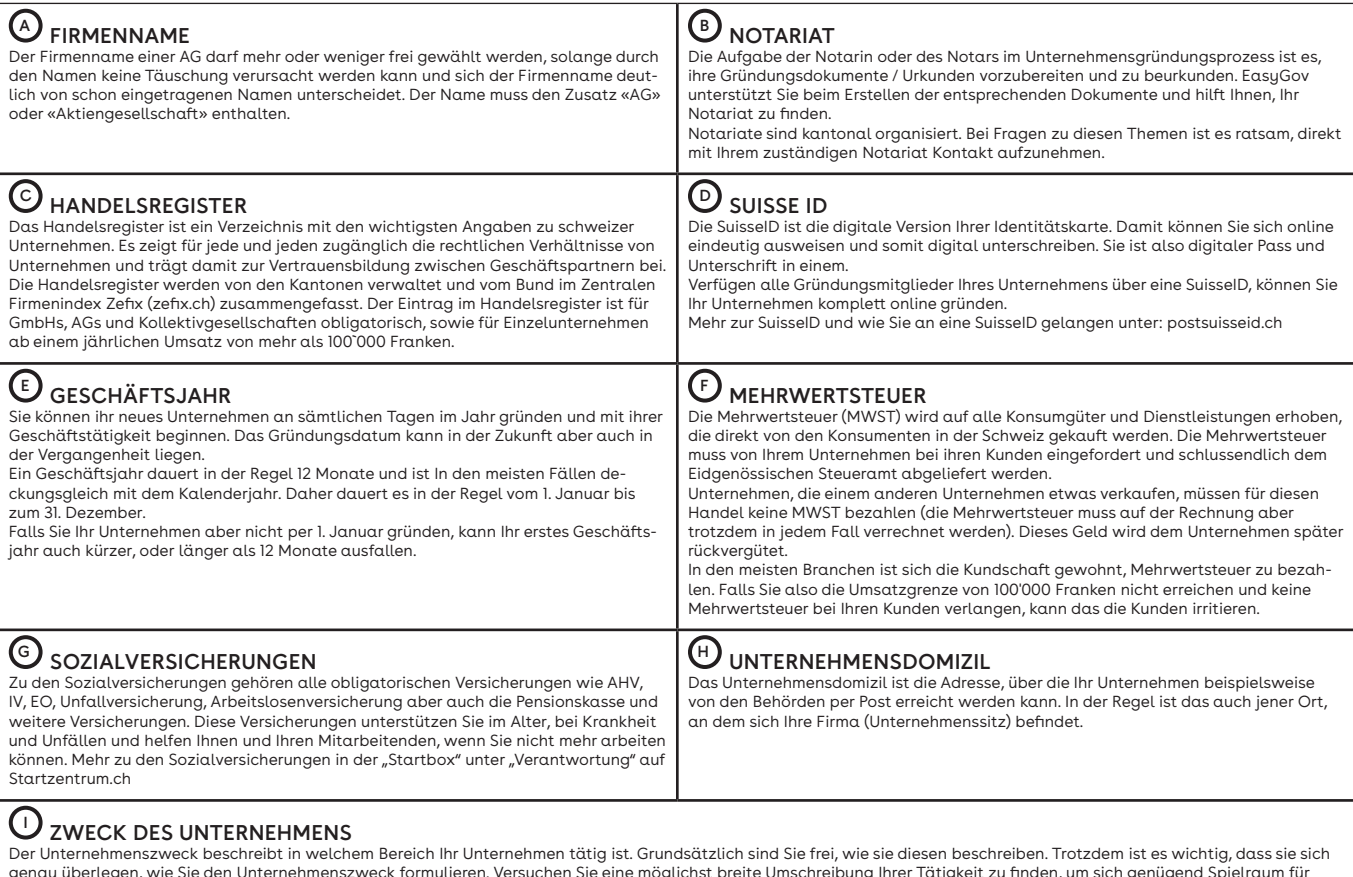

genau überlegen, wie Sie den Unternehmenszweck formulieren. Versuchen Sie eine möglichst breite Umschreibung Ihrer Tätigkeit zu finden, um sich genügend Spielraum für<br>zukünftige Entwicklungen Ihres Unternehmens zu bewahren ausprobieren!

## UVERTRETUNGSVERHÄLTNIS / FUNKTION

**Funktion:**<br>Gesellschafter in einem Unternehmen können verschiedene Funktionen haben. Wie sich diese Unterscheiden und welche Aufgaben sie mit sich bringen, sind im OR ab Art. 707 geregelt. Jede AG braucht eine Person im Verwaltungsrat mit Wohnsitz in der Schweiz welche über Zeichnungsberechtigung verfügt. Wenn Sie also alleine eine AG gründen, müssen Sie diese Funktion einnehmen.

Grob unterscheiden sich die Funktionen folgendermassen:

## Gesellschafter/in:

Diese Person besitz Anteile an der Firma. Ein Unternehmen kann mehrere Gesellschafer haben.

**Direktor/in:**<br>Dieser Person werden von der Geschäftsführung spezielle Aufgaben übertragen. Beispielsweise "Finanzen" oder "Technische Leitung". Es kann mehrere Direktor/innen in einem Unternehmen geben.

#### Mitglied des Verwaltungsrats:

Diese Person ist gemeinsam mit dem restlichen Verwaltungsrat für das Führen des Geschäfts im Rahmen der Gesetzgebung verantwortlich und hat die Oberaufsicht über das Unternehmen. Aufgaben des Verwaltungsrats können aber auch zu einem Grossen Teil an geschäftsführende Dritte delegiert werden.

#### Präsident/in des Verwaltungsrats:

Diese Person ist gemeinsam mit dem restlichen Verwaltungsrat für das Führen des Geschäfts im Rahmen der Gesetzgebung verantwortlich und hat die Oberaufsicht über das Unternehmen. Sie hat den Vorsitz in der Geschäftsführung und auch den Stichentscheid bei unentschiedenen Abstimmungen in der Geschäftsführung. Es gibt nur eine Person im im Amt des Präsidententen pro Unternehmen.

#### Vorsitzende/r der Geschäftsleitung:

Auch "Geschäftsführer" oder "Chief Executive Officer", kurz CEO, erhält Geschäftsführungsaufgaben kann vom Verwaltungsrat für das Führen des Geschäfts bestimmt werden.

## Vertretungsverhältnisse:

Die Vertreter eines Unternehmens (Teilhaber, Angestellte, Ehepartner,...) können mit unterschiedlichen Befugnissen ausgestattet werden, die es ihnen erlauben Verträge im Namen des Unternehmens abzuschliessen. Hier werden die Möglichkeiten die Sie auf EasyGov finden erklärt:

### Einzelunterschrift:

Die Person ist befugt über alle Rechtshandlungen die dem Zweck des Unternehmens dienen vorzunehmen und entsprechende Verträge abzuschliessen. Handlungen entgegen des Unternehmenszwecks, oder die Veräusserung des Unternehmens, können mit einer Einzelunterschrift aber nicht vollzogen werden.

**Kollektivunterschrift zu zweien / dreien:**<br>Die Person kann das Unternehmen zwar ähnlich der Einzelunterschrift vollumfänglich vertreten, Verträge aber nur mit einer / zwei weiteren zeichnungsberechtigen Person/en unterzeichnen.

#### Einzelprokura:

Die Person muss nicht Teilhaber oder Angestellter des Unternehmens sein (z.B. Ehepartner, Geschwister). Die Person ist befugt über alle Rechtshandlungen die dem Zweck des<br>Unternehmens dienen vorzunehmen und entsprechende V Unternehmenszwecks, oder die Veräusserung des Unternehmens, können mit einer Einzelprokura aber nicht vollzogen werden.

#### Prokura zu zweien / dreien:

Die Person muss nicht Teilhaber oder Angestellter des Unternehmens sein (z.B. Ehepartner, Geschwister) und kann das Unternehmen analog der Einzelprokura vertreten, Verträ-<br>ge aber nur mit einer / zwei weiteren zeichnungsbe

#### Einzelprokura / Prokura zu zweien / dreien gemäss OR 459 Abs. 2:

Die Person erhält die Befugnisse eines Prokuristen und kann zusätzlich Grundstücke kaufen und Verkaufen, sofern ihr dieses Recht ausdrücklich (in den Statuten des Unternehmens) zugestanden wird.